# **How to Setup Sales Tax**

These are the needed setup for appropriate tax computation.

1. Add a [Tax Class](https://help.irelyserver.com/display/DOC/How+to+Add+a+Tax+Class).

A Tax Class group tax codes together under a common classification. These Tax Classes are also assigned to the item categories to identify what taxes the item will be taxed by in the tax group.

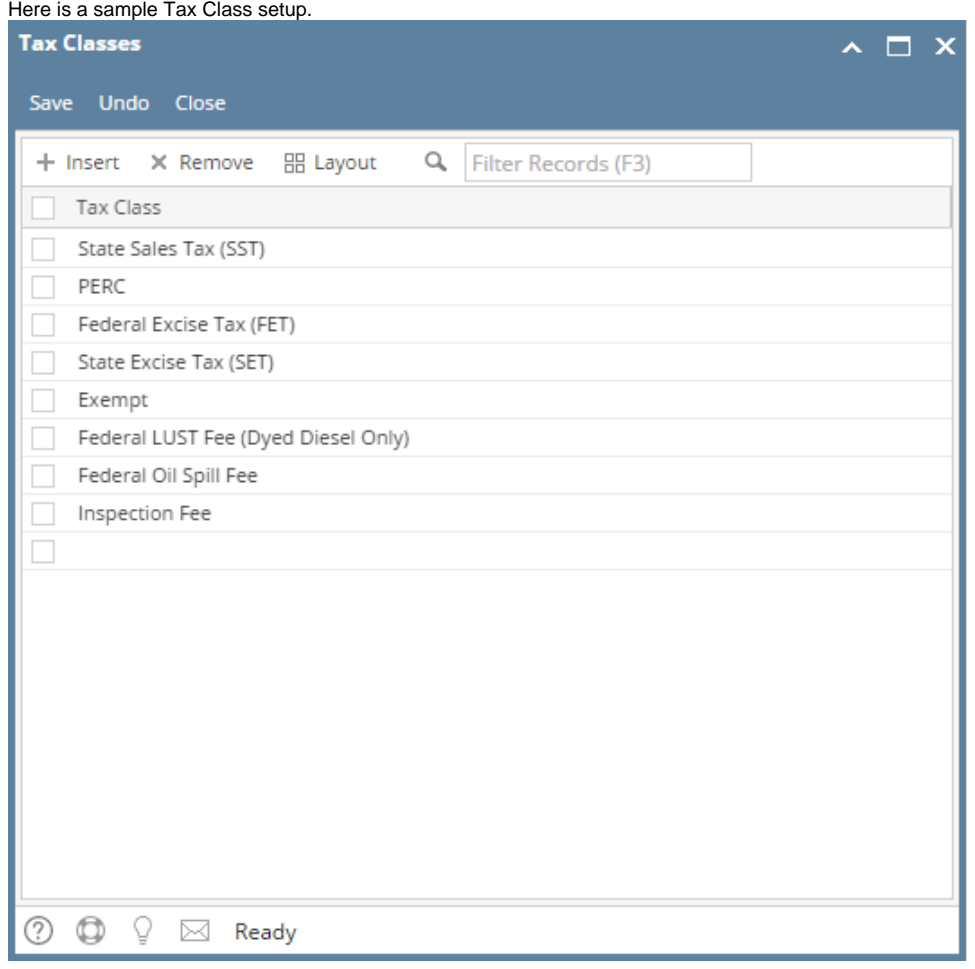

2. Add a [Tax Code](https://help.irelyserver.com/display/DOC/How+to+Add+a+Tax+Code).

Tax Codes serves as the building block for the tax system. Here is a sample Tax Code setup.

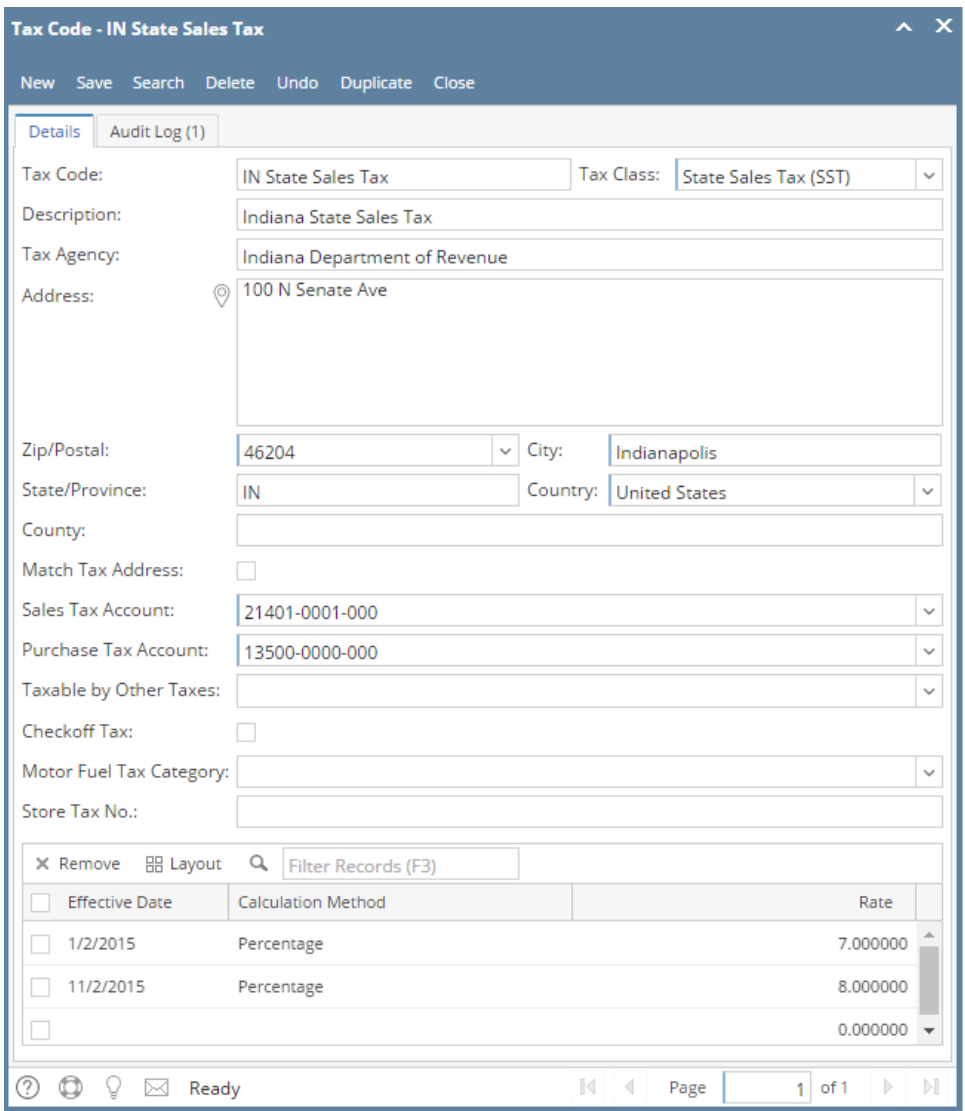

### 3. Add a [Tax Group](https://help.irelyserver.com/display/DOC/How+to+Add+a+Tax+Group).

Tax Group is comprised of a set of tax codes. A tax group is made up of all possible tax codes that could be taxed at a location. A tax group can

be assigned to each customer location or vendor location and should include all possible taxes that could be taxed at that location. Here is a sample Tax Group setup.

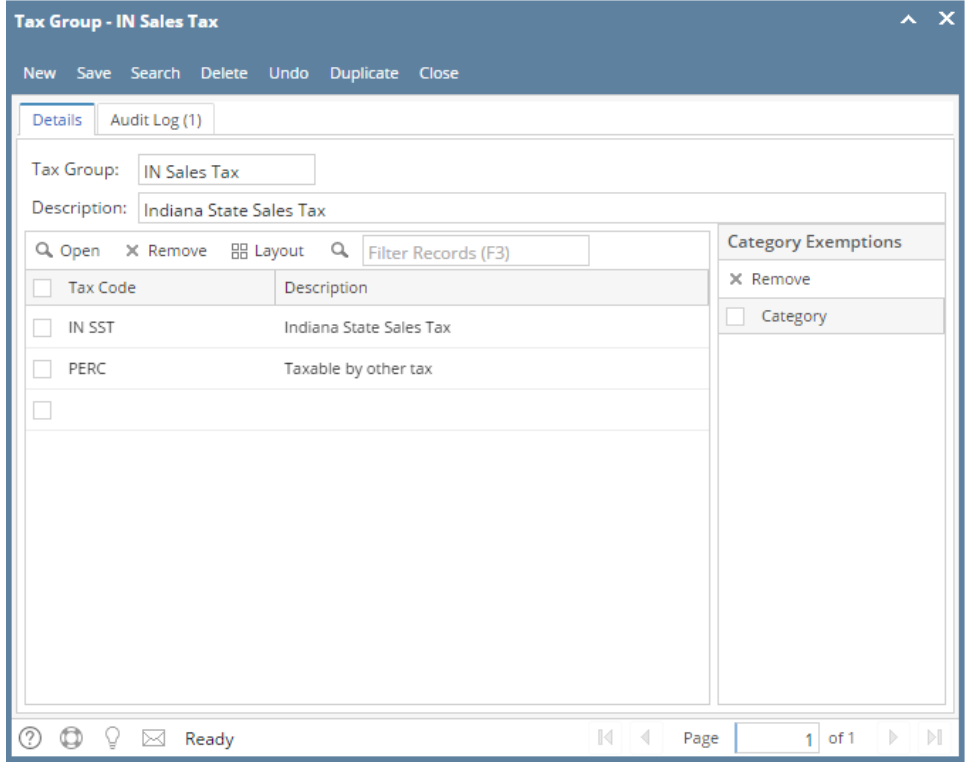

4. Assign a Tax Group for each Company Location. This will be used as default tax group for either purchases or sales. This will be used depending on the Freight Terms indicator setup for the customer or vendor location. More information below. Common Info > Company Location > Setup

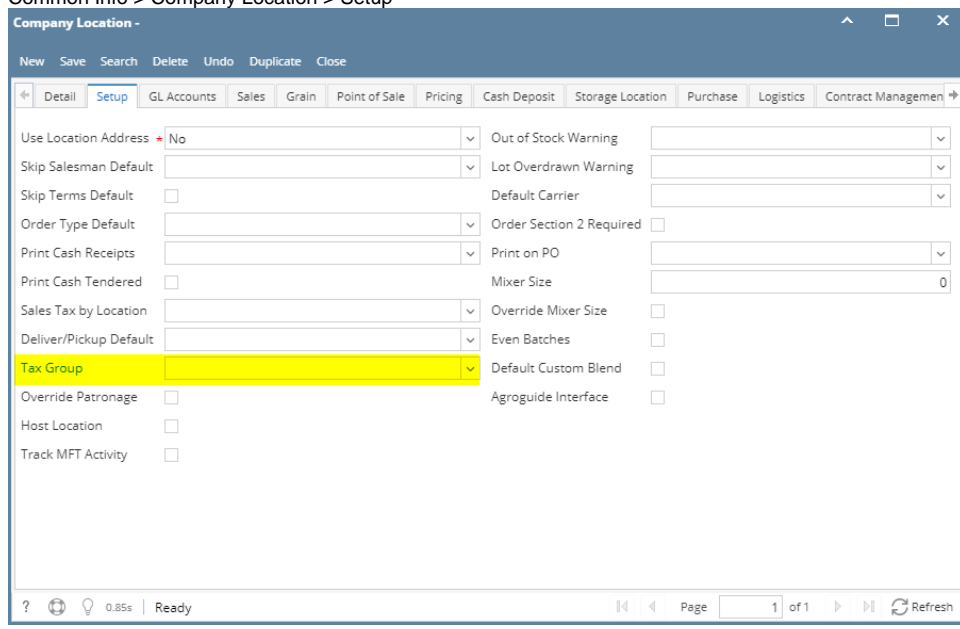

- 5. Assign appropriate tax classes to the Item Categories.
	- Item Categories are assigned Tax Classes to identify what classes of taxes the item will be taxed. Note that you can assign multiple tax classes to a category.

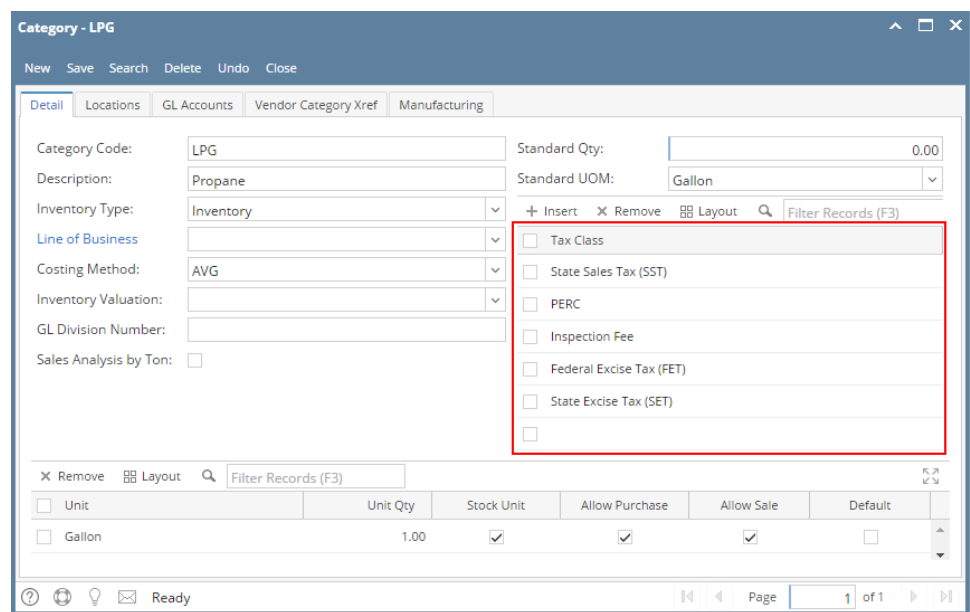

#### 6. Assign the appropriate item Categories to the Item.

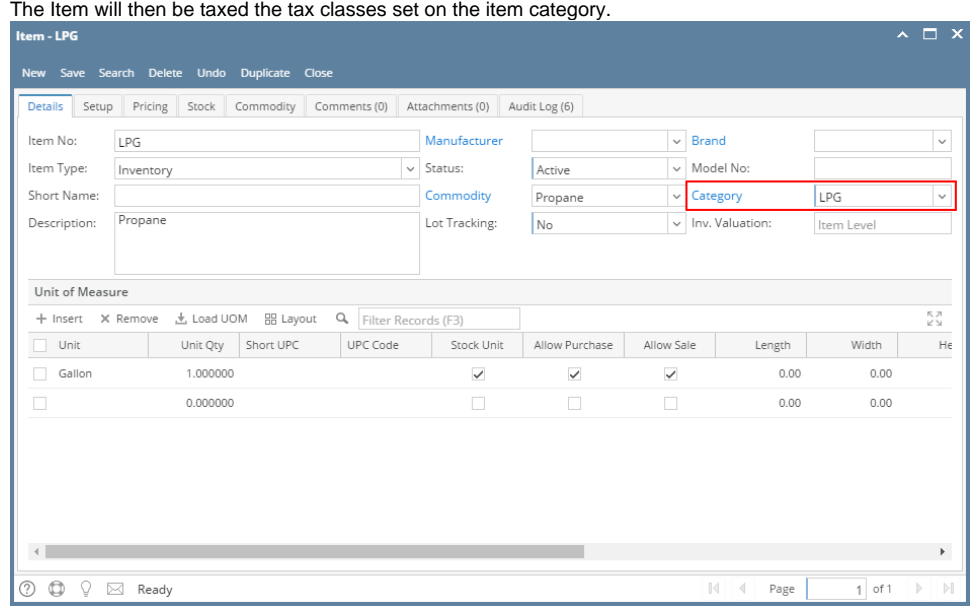

7. Assign the appropriate Tax Group to the Entity Location (customer or vendor location). Assign the correct tax group to each location based on location address. To open the Entity Location, open the Customer record | navigate to Locations tab.

| <b>Entity - ABC Reseller</b>                              |                            |                     |                                     |              |        |                                       |          | $\Box$ x<br>$\sim$                   |
|-----------------------------------------------------------|----------------------------|---------------------|-------------------------------------|--------------|--------|---------------------------------------|----------|--------------------------------------|
| Save Search Refresh Delete Undo Additional<br><b>New</b>  | Close                      |                     |                                     |              |        |                                       |          |                                      |
| Split<br>Farm<br>General<br>Customer<br>Entity            | Locations<br>Contacts      | Comments (0)        | History<br>Attachments (0) Messages |              | Custom | Audit Log (20)                        |          |                                      |
| + Insert Q, Open X Remove BB Layout                       | Q Filter Records (F3)      |                     |                                     |              |        |                                       |          |                                      |
| Location Name Address                                     | State/Province<br>City     | Zip/Postal Code     | Country                             | Phone        | Fax    | <b>Pricing Level</b>                  | Latitude | Longitude                            |
| ABC Reseller<br>Somewhere St.                             | Indianapolis<br>IN         | 46204               | <b>United States</b>                |              |        |                                       | 0.00     | 0.00                                 |
| <b>Entity Location - ABC Reseller</b>                     |                            |                     |                                     | $\sim$ X     |        |                                       |          |                                      |
|                                                           |                            |                     |                                     |              |        |                                       |          |                                      |
|                                                           | New Save Delete Undo Close |                     |                                     |              |        |                                       |          |                                      |
| <b>Details</b>                                            |                            |                     |                                     |              |        |                                       |          |                                      |
| Location Name:                                            | <b>ABC</b> Reseller        |                     |                                     |              |        |                                       |          |                                      |
| $\circ$<br>Address:                                       | Somewhere St.              |                     |                                     |              |        |                                       |          |                                      |
|                                                           |                            |                     |                                     |              |        |                                       |          |                                      |
| Zip/Postal:                                               | 46204                      | $\vee$ City:        | Indianapolis                        |              |        |                                       |          |                                      |
| State/Province:                                           | IN.                        | Country:            | <b>United States</b>                | $\checkmark$ |        |                                       |          |                                      |
| Phone:                                                    |                            | Fax:                |                                     |              |        |                                       |          |                                      |
| Ship Via:                                                 | UPS                        | $\vee$ Terms        | 5% 5, Net 30                        | $\checkmark$ |        |                                       |          |                                      |
| Tax Group:                                                | IN Sales Tax               | v Warehouse:        |                                     | $\checkmark$ |        |                                       |          |                                      |
| Latitude:                                                 |                            | 0,000000 Longitude: |                                     | 0.000000     |        |                                       |          |                                      |
| Pricing Level:                                            |                            |                     |                                     | $\checkmark$ |        |                                       |          |                                      |
| Freight Terms:                                            |                            |                     |                                     | $\checkmark$ |        |                                       |          |                                      |
| $^\circledR$<br>⊚<br>Q.<br>$\boxtimes$<br>Read<br>County: |                            |                     |                                     | $\checkmark$ |        | $\mathbb{N}$<br>$\vert \vert$<br>Page |          | $1$ of $1$ $\rightarrow$ $\parallel$ |

**NOTE:** Freight Terms field determines which tax group to use for the customer location or vendor location.

#### **Customer Location**

- Freight terms = Origin Type = Charging company location tax group.
- Freight terms = Destination type = Charging customer location tax group. If blank customer location, no taxes will be charged.

## **Vendor Location**

- Freight Terms = Origin type = Charging Zeeland the vendor locations tax group.
- Freight terms = Destination type = Charging Zeeland company location tax group.